## UN)

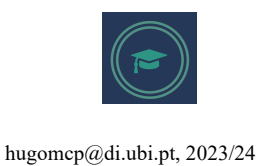

## **Machine Learning**

## **Practical Sheet 7: Unsupervised Learning**

1. Consider the dataset below. Apply the DBSCAN algorithm with  $\varepsilon = 1.9$  and minPoints=3. Start by discriminate between "Core", "Border" and "Noise" points. Finally, indicate the clusters obtained.

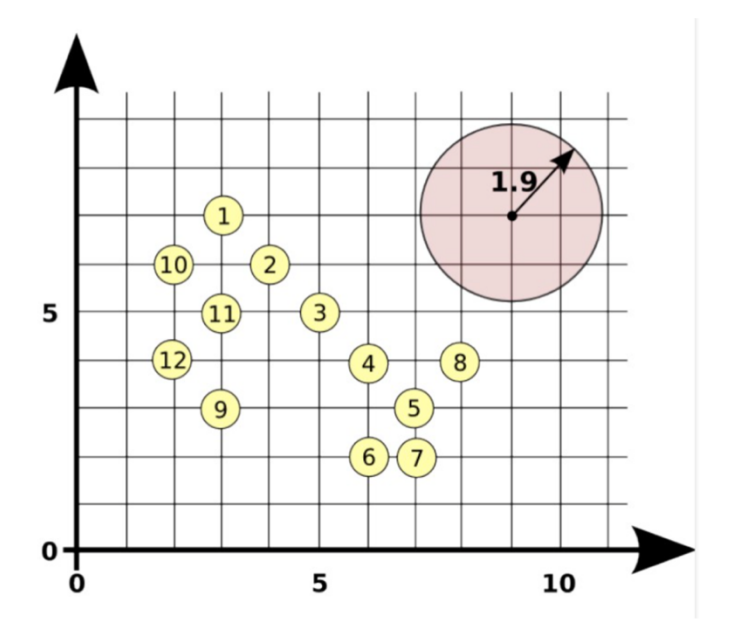

- 2. Consider the "AR.zip" dataset, available at the course web page. It contains 3,315 images, of 136 subjects, each one represented in the RGB color space and having dimensions 576 (rows) x 768 (columns). Implement a "Python" that:
	- a) Loads the set of images;
	- b) Divide the set into two disjoint parts: "learning" and "test"; 90% for learning, 10% for test, randomly chosen;
	- c) Obtain a **SOM** manifold;
	- d) Check which **SOM** topology is more appropriate for distinguishing between...
		- 1. Identities
		- 2. Gender